## 1. Introduction to Virtual Desktop

#### Current

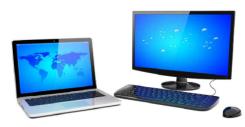

- Resources (CPU, memory etc) processed locally
- Data files stored locally
- Need to carry device on the move

"....a shadow copy of the desktop, ie with Windows and office applications installed, stored and executed entirely from a remote server. It function like a cloud concept, where nothing is been stored locally..."

#### Workspace Setup

Virtual Desktops

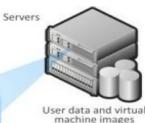

Resources (CPU, memory etc)

- processed remotely
- Data files stored remotely
- Can use any available equipment

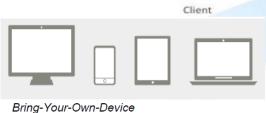

## 2. What is Virtual Desktop? 1 of 2

A UNIFIED DESKTOP: Change the Way We Work
ONE LOGON | ONE EXPERIENCE | ANY DEVICE

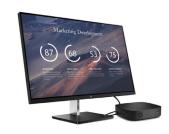

- 1. It provides a <u>consistent desktop</u> for users to work from anywhere with the <u>same experience</u>.
  - "You can pick up where you left off."
  - "NUS IT can FIX things for you without needing access to your laptop."
  - "You can access your work environment from anywhere using any device."
  - "Things always run the same speed, even when you're at home or on an old computer."

#### 2. Key Features

- Secure and always up-to-date desktop.
- Consistent Desktop, Same Experience.
- **Build Once, Deploy Many**. Custom OS images can be created for different purposes.

## 3. What is Virtual Desktop? 2 of 2

A UNIFIED DESKTOP: Change the Way We Work
ONE LOGON | ONE EXPERIENCE | ANY DEVICE

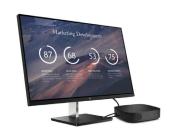

- 3. What I need to do to try Virtual Desktop?
  - Modes of access.
    - Using Thin-Client.
    - Using a browser via Workspace ONE (explained on later slide).
  - Assess suitability. Only use Virtual Desktop where it makes sense!
    - ▶ Virtual Desktop is a standard setup that only comes with VDI Standard Productivity Software<sup>Note1</sup> for work.
    - Users will not be able to install own software or non-standard peripherals.
  - ▶ Have a free consult with us at nusitdigitalworkspace@nus.edu.sg

### 4. Standard Software List

- Adobe CC
- Java Runtime and Net
- Microsoft IE, Edge, Google Chrome and Firefox browsers
- Microsoft Visio
- ▶ nBox
- Office Professional Plus 2016
- OpenText Enterprise Connect Framework
- Oracle RightNow
- ▶ SAP GUI
- Skype for Business
- Winzip

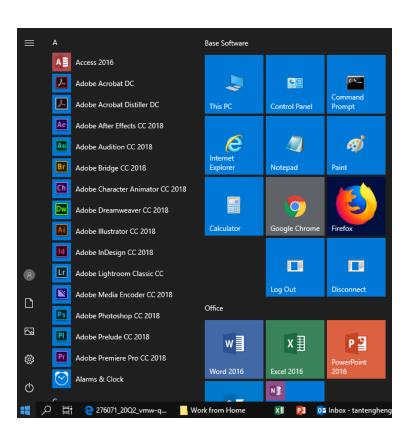

# **THANK YOU**